# What every Java developer needs to know about IMS – B11

Richard Tran IMS Open Database Development Lead 2015-03-18

#### IMS Technical Symposium 2015

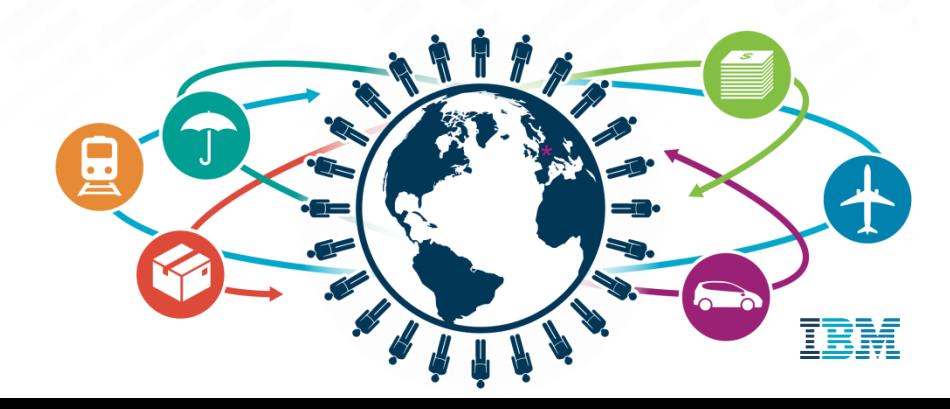

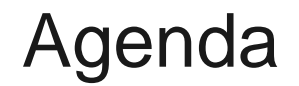

#### **What is unique about IMS**

How the IMS Universal JDBC driver works

Performance considerations

#### The Benefits of IMS

- IMS is different from most other databases in that it is hierarchical
- Faster keyed searches compared to relational
- $\blacksquare$  Ideal for:
	- Finance/Banking
	- Insurance/Claims
	- Retail/Inventory

### IMS Open Database

#### Solution statement

- **Extend the reach of IMS data** 
	- Offer scalable, distributed, and high-speed local access to IMS database resources

Value

- Business growth
	- Allow more flexibility in accessing IMS data to meet growth challenges
- **Market positioning** 
	- Allow IMS databases to be processed as a standards-based data server

Key differentiators

- Standards-based approach (Java Connector Architecture, JDBC, SQL, DRDA)
- **Solution packaged with IMS**

Enables new application design frameworks and patterns

- $\blacksquare$  JCA 1.5 (Java EE)
- JDBC

#### IMS Open Database

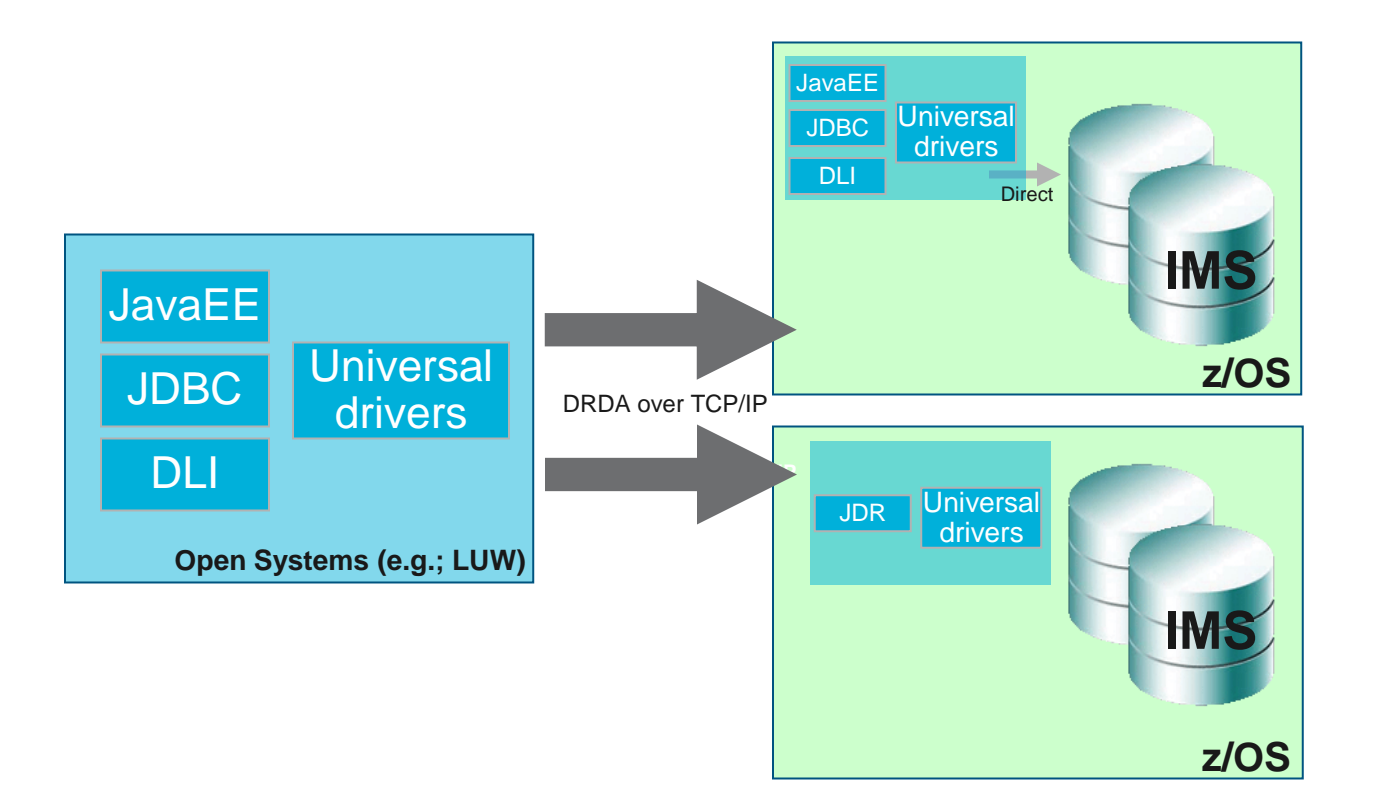

### Solution highlights - JDBC

Universal JDBC driver

- Significant enhancements
	- Standardized SQL support
	- XA transaction support (type 4)
	- Local transaction support (type 4)
	- Concurrency control
		- **Control release of distributed locks**
	- Updatable result set support
	- Batching support
		- Fetch multiple rows in a single network call
	- JDBC metadata discovery support

Standard SQL and metadata discovery enables significant integration opportunities for IMS

### Solution highlights - JEE Deployment

Universal DB resource adapter

- **JCA 1.5** 
	- XA transaction support
		- Manage multiple datasource connections in a single UOW
	- Local transaction support
		- Manage multiple datasource connections each in their own UOW
	- Connection pooling
		- Pool released connections for future use
	- Connection sharing
	- Multiple programming models available
		- **JDBC** (Universal JDBC driver incorporated)
		- **CCI with SQL interactions**
		- **CCI with DLI interactions**

#### Solution highlights - Java dependent region deployment

Java dependent region resource adapter

- Allows new IMS transactions (JMP, JBP) to be written in Java and managed by the IMS transaction manager
- Complete Java framework for applications operating in an IMS container
	- Message queue processing
	- Program switching
		- Deferred and immediate
	- Transaction demarcation
	- GSAM support
	- Additional IMS call support necessary for IMS transactions
		- **I** INQY
		- $\blacksquare$  INIT
		- $\overline{\phantom{a}}$  LOG
		- $E$ tc
- Shipped with type 2 Universal drivers

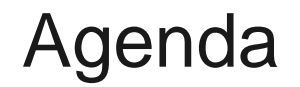

What is unique about IMS

#### **How the IMS Universal JDBC driver works**

Performance considerations

#### Isn't JDBC meant for relational?

**IMS** can present a relational model of a hierarchical database

- 1 to 1 mapping of terms
	- PCBs -> Schemas
	- Segments -> Tables
	- Fields -> Columns
	- Record -> Row
- Hierarchical parentage can be shown through primary/foreign key constraints
- IMS has had a JDBC driver since IMS V7
	- IMS Universal JDBC drivers V10+
	- IMS Classic JDBC drivers V7-V13
		- Note: V13 is the last supported version

IMS' "Key" concept

**Hierarchical** representation

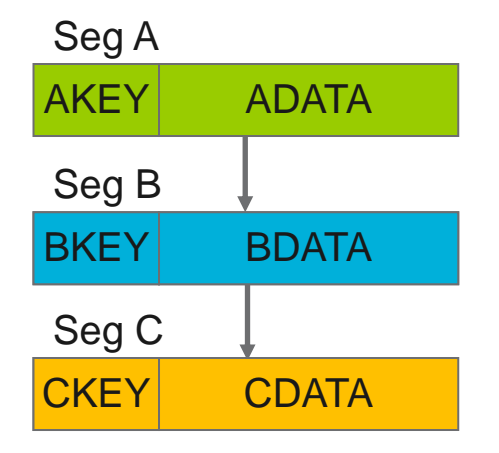

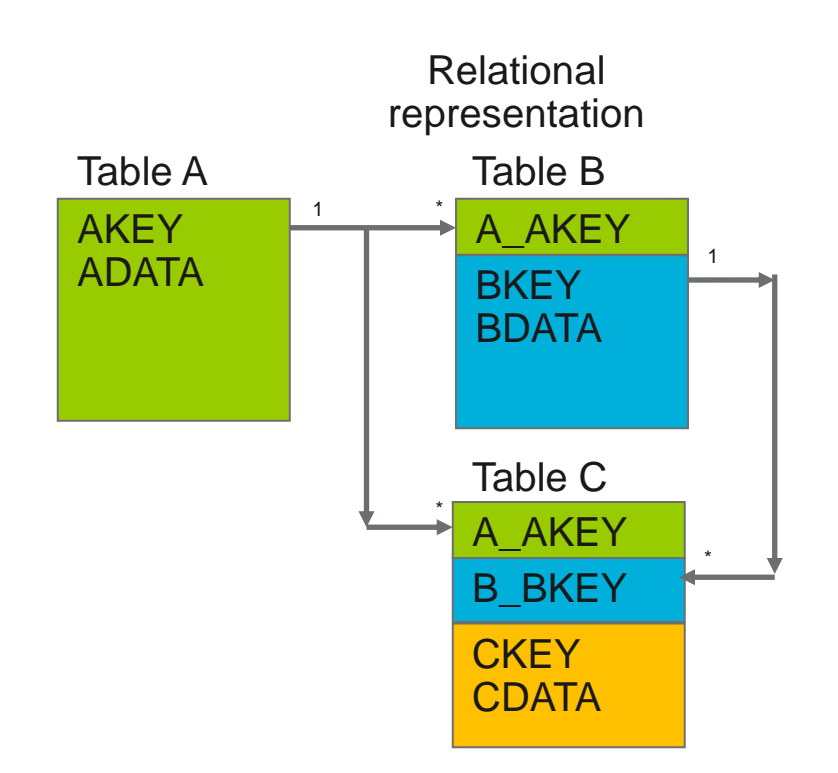

### Naming of foreign keys

- The main difference in IMS' handling of foreign keys is the naming convention
	- FK name = <Parent\_Segment\_Name>\_<Parent\_Key>
- Unlike a relational database, IMS does not store foreign key values in the table. It is instead stored in the key feedback area.
	- This does not allow users to create custom foreign key names

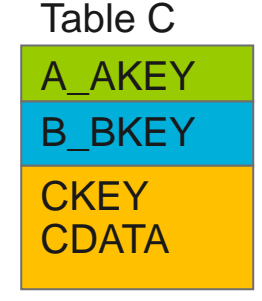

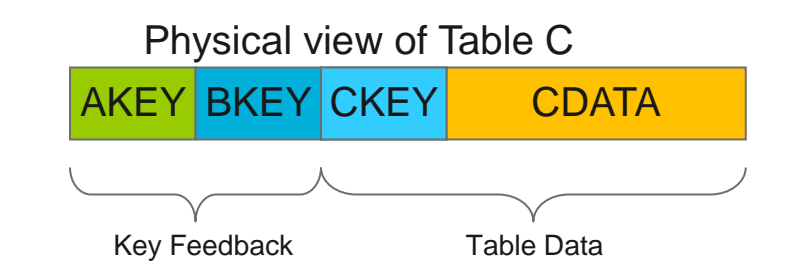

## JOIN processing

- IMS can only process JOINs along the tables that fall within the same hierarchical path.
	- In the following database, you can join A and B as well as A and C. B and C would not be joinable

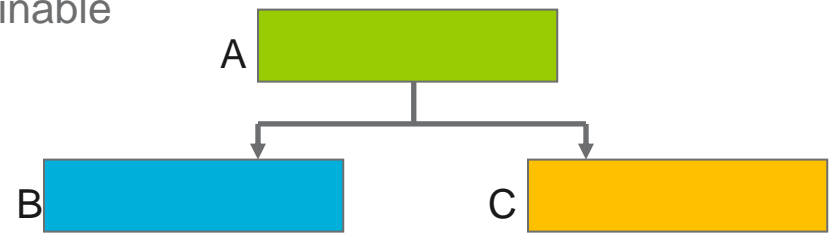

- IMS will do an implicit INNER JOIN when JOIN syntax is not specified – Other databases will typically do an implicit CROSS JOIN
- An alternative to OUTER JOINs is to have your DBA create a logical relationship
	- Logical relationship definitions is outside the scope of this presentation

#### IMS data overlay consideration

- An IMS record can typically be considered as a huge blob of data.
- Aside from the key field which is in a fixed location, data can be stored at any field and offset within the database
- This allows for multiple fields to be defined over the same area – An update to one field may affect the value of another!
- If in the following example, the ADDRESS field exist in the same area as the STREET, CITY and ZIP

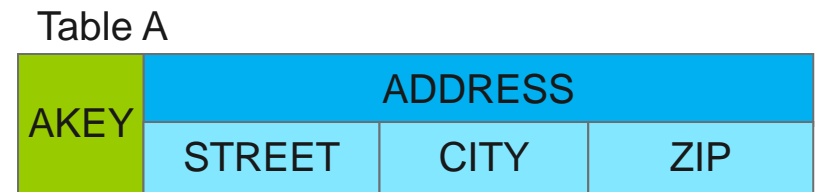

## IMS dynamic record mapping

- An IMS record can also be mapped in multiple ways depending on a control field
- For example an Insurance Policy table can be interpreted as multiple types of policies depending on the value of a control field

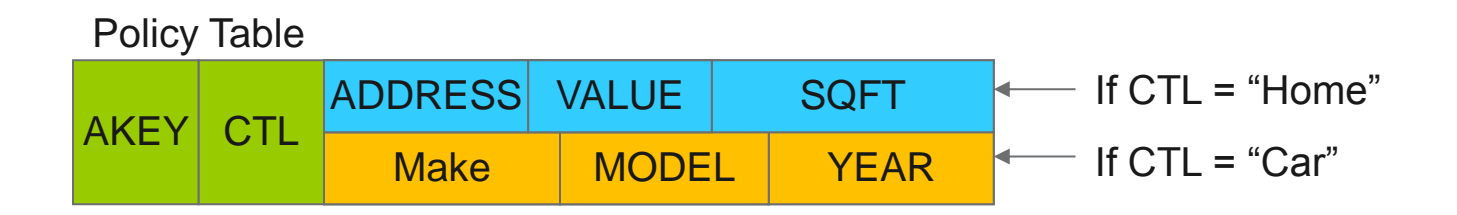

- The IMSJDBC driver will depict invalid mappings as null values
	- If looking at a Car Policy, then the ADDRESS, VALUE, SQFT columns would be shown as NULL

#### IMS NULL value considerations

- **IMS does not store NULL values**
- **However, IMS will represent values as NULL such as in** the dynamic mapping scenario for an invalid mapping
- **IMS** will also represent NULL values for variable length segments
	- Some fields may not exist in this scenario but it is not based on a NULL indicator as is typical for a relational database

### IMS variable length segments

- An IMS record length can vary based on a length field
	- This is similar to how relational databases store VARCHAR and VARBINARY values except we apply it to the whole record
- The IMS JDBC driver will manage this length value for the user
- For a given record instance, if a field falls outside of the given length it is treated as null as there is no data associated with it.
- In the following example, the comments field is treated as null

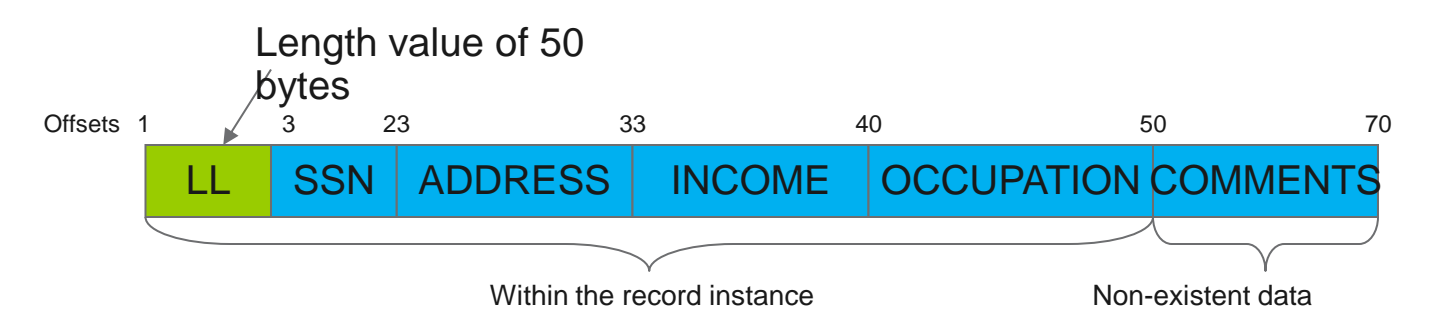

### IMS data type support

- **Most existing IMS field definitions are based on COBOL** copybooks or PL/I include files
- The IMS JDBC driver is built to handle the more complex data structures
- **Example of a STRUCT** 
	- 01 SEGMENTA.

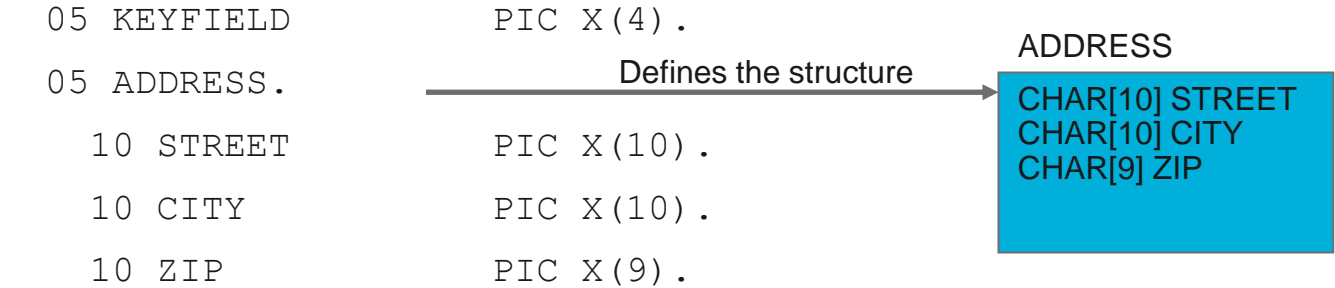

#### How to read a STRUCT in Java

 Standard SQL assumes the application knows the makeup of the individual STRUCT attributes

```
Struct address = (Struct) rs.getObject("ADDRESS");
Object[] addressAttributes = address.getAttributes();
String street = (Suring) addressAttributes[0];
String city = (String) addressAttributes[1];
String zip = (String) addressAttributes[2];
```
#### Alternative way to read a STRUCT in Java

**IMS** provides a more intuitive lookup of STRUCT attributes by leveraging additional data within the IMS catalog

```
StructImpl addressImpl = (StructImpl) rs.getObject("ADDRESS");
String city = addressImpl.getString("CITY");
String street = addressImpl.getString("STREET");
String zip = addressImpl.getString("ZIP");
```
#### How to instantiate a STRUCT in Java

Standard SQL has a bottom up method for STRUCT creation

Object[] addressAttributes = new Object[] { "MYSTREET", "MYCITY", "MYZIP" }; Struct address = connection.createStruct( "ADDRESS", addressAttributes);

#### Alternative way to instantiate a STRUCT

**IMS** provides a top down STRUCT instantiation method

```
StructImpl address = (StructImpl) connection
   .createStruct("ADDRESS");
address.setString("CITY", "MYCITY");
address.setString("STREET", "MYSTREET");
address.setString("ZIP", "MYZIP");
```
#### IMS data type support - Arrays

 Similar to STRUCTs, ARRAYS can be based off of COBOL copybook or PL/I include file defintiions as well

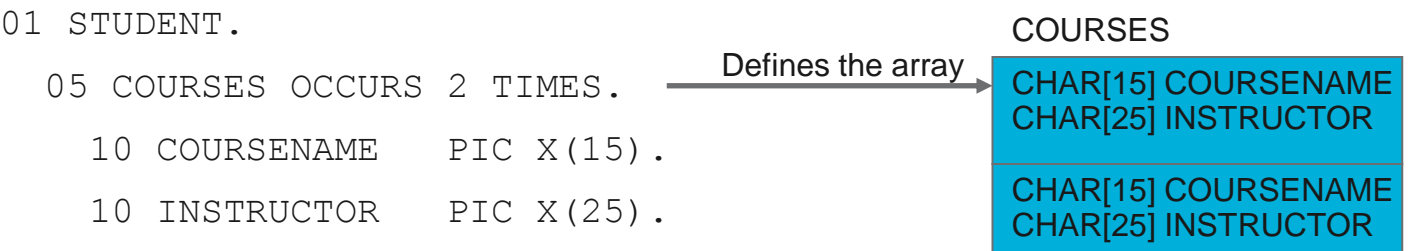

#### How to read an ARRAY in Java

- Java treats the repeating elements of an ARRAY as a **STRUCT** 
	- Similar issues related to the attributes of a STRUCT

```
Array courses = rs.getArray("COURSES");
Struct[] course = (Struct[]) courses.getArray();
for (int i = 0; i < courses.length; i++) {
   Object[] courseInfo = course[i].getAttributes();
   String coursename = (String) courseInfo[0];
   String instructor = (String) courseInfo[1];
}
```
#### Alternative way to read an Array in Java

- Allows easier navigation between elements and element attributes
- Introduce a DBArrayElementSet which treats the array elements similar to a ResultSet

```
ArrayImpl courses = (ArrayImpl) rs.getArray("COURSES");
DBArrayElementSet elements = courses.getElements();
while (elements.next()) {
   String coursename = elements.getString("COURSENAME");
   String instructor = elements.getString("INSTRUCTOR");
}
```
#### How to instantiate an ARRAY in Java

 Similar to a STRUCT, the array is defined in a bottom up manner

```
Struct[] course = new Struct[2];
// Create the first array element
Object[] mathCourse = new Object[] { "MATH", 
  "DR. CALCULUS" };
course[0] = conn.createStruct("COURSES", mathCourse);
// Create the second array element
Object[] litCourse = new Object[] { "ENGLISH", 
  "MR. ALPHABET" };
course[1] = conn.createStruct("COURSES", litCourse);
// Create the array
Array courses = conn.createArrayOf("COURSES", course);
```
#### Alternative way to instantiate an ARRAY

**IMS** provides a top down Array instantiation method

```
// Create the array
ArrayImpl courses = ((ArrayImpl) ((ConnectionImpl) 
  conn).createArrayOf("COURSES"));
DBArrayElementSet elements = courses.getElements();
// Populate the first element
elements.next();
elements.setString("COURSENAME", "MATH");
elements.setString("INSTRUCTOR", "DR. CALCULUS");
// Populate the second element
elements.next();
elements.setString("COURSENAME", "ENGLISH");
elements.setString("INSTRUCTOR", "MR. ALPHABET");
```
#### Complex structure considerations

- ARRAYs and STRUCTs can be nested many levels deep – This will add code complexity to handle for both methods
- Also most JDBC compliant tools do not properly handle ARRAYs and STRUCTs and if they do they do not handle nesting
- Consider asking your DBA to flatten out the metadata in the IMS catalog if the structured format is not necessary

#### Custom data type support

- IMS data is stored on disk as a BLOB, so interpretation of that BLOB is typically left to the application to decide
- IMS supports the use of custom data types in order to represent that data as an equivalent Java data type
- A few examples:
	- A date value that is based the number of days since Jan 1, 1950
	- A date value that is stored as a packed decimal number: 0x19500101c

#### How to write a custom user type converter

- If in order to create a custom user type converter, the application developer will need to extend the com.ibm.ims.dli.types.BaseTypeConverter
- The application developer needs to override the following two methods
	- readObject()
		- For SQL SELECT calls
	- writeObject()
		- **For SQL INSERT and DELETE calls**

#### Helper classes for writing a type converter

- The IMS JDBC driver provides a ConverterFactory class that will allow users to instantiate basic converters
	- DoubleTypeConverter
	- IntegerTypeConverter
	- UIntegerTypeConverter
	- PackedDecimalTypeConverter
	- etc.
- These converters are located in the com.ibm.ims.dli.converters package
- If is easier to use these basic converters to build up the read/write logic for a more complex user type converter

#### Custom type converter sample

- The IMS JDBC driver contains an example custom type converter that can be used as a reference
	- com.ibm.ims.dli.types.PackedDateConverter

```
public Object readObject(byte[] ioArea, int start, int length, Class objectType, Collection<String> warningStrings)
   throws ConversionException {
   if (objectType == java.sql.Date.class) {
     java.sql.Date result = null;
     // Retrieves the numeric Packed Decimal Value
     boolean isSigned = true;
    String pattern = "yyyyMMdd";
     PackedDecimalTypeConverter packedConverter = ConverterFactory
       .createPackedDecimalConverter(pattern.length(), 0, isSigned);
    BigDecimal packedDecimalValue = packedConverter.getBigDecimal(ioArea, start, length, warningStrings);
    SimpleDateFormat formatter = new SimpleDateFormat(pattern);
     try {
       result = new java.sql.Date(formatter.parse(packedDecimalValue.toString()).getTime());
     } catch (ParseException e) {
       throw new ConversionException(e.getMessage(), e);
\{ \ldots, \ldots \} return result;
}
```
#### How to deploy a custom type converter

- The custom type converter will need to be compiled and deployed with your application in a place where the Java class loader will pick it up
	- It is recommended to deploy the converters in the same location as the IMS JDBC driver
- The IMS catalog will need to be updated so that the column definition refers to the user type converter
	- This will require coordination with your DBA
- The IMS JDBC driver will automatically detect that a custom user type is being requested and will invoke the appropriate methods behind the scenes

#### Performance considerations

- There are three sections which can significantly affect performance
	- Application Side
		- Here the focus is on reducing the amount of processing that the IMS JDBC driver will do to process a SQL query
	- Network
		- Here the focus is on reducing the amount of data that is transferred across the wire and the number of calls
	- Server Side
		- **EXECUTE:** Here the focus is on tuning the IMS databases themselves

### Application performance considerations

- As mentioned in the beginning, IMS is ideal for queries that are based on specific key values
	- This is because every SQL query is broken down to an equivalent DL/I query
- Aggregate, ORDER BY and GROUP BY queries do not break down to equivalent DL/I calls
	- Data is pulled down to the client where aggregate, ordering or grouping processing can occur
	- Can be time/resource intensive depending on the size of the result set being processed

#### Network performance considerations

- **IMS** always retrieves the full record but the IMS Open Database Manager will filter only the requested fields to be sent back
- If is always better to always include a specific field list instead of doing a SELECT \*
- For example,

SELECT A, C FROM TBL

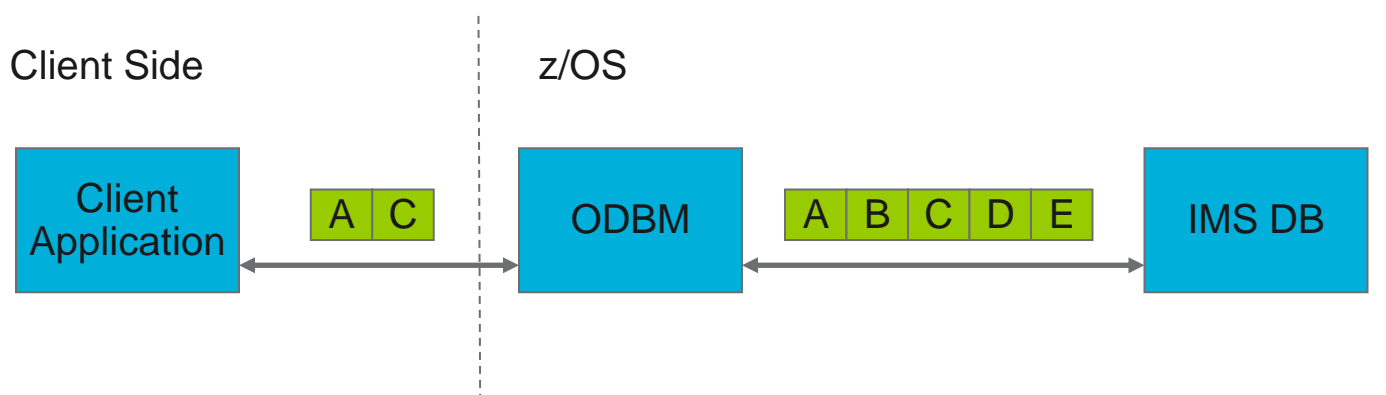

#### Network performance considerations

- The number of rows that is sent per network call can be manipulated with the **fetchSize** parameter
- Setting too high of a fetchSize may cause ODBM to timeout as it is building out a result set to send over the network – This will require tuning in conjunction your DBA
- A fetchSize of 1 is only recommended when performing taking advantage of updateable result set
	- Should only be used for positioning updates on un-keyed tables

#### Server side performance considerations

- Unlike other relational database, IMS does not support the capabilities to set object permissions dynamically with DCL
- **Lock restrictions are set by the DBA through PROCOPT** settings on the PCB
- You should engage with your DBA to determine the appropriate lock settings for each application
	- e.g., Dirty reads, Update locks, etc.

#### References

- Accessing IMS Data through the JDBC API (IBM Systems Magazine)
	- <http://www.ibmsystemsmag.com/mainframe/administrator/ims/JDBC-API/>
- IMS V12 Catalog RedPaper
	- <http://www.redbooks.ibm.com/redpapers/pdfs/redp4812.pdf>
- **IMS Java Development on System z Best Practices** – [https://kiesslich-consulting.de/download/C12\\_A14\\_Richard\\_Tran.pdf](https://kiesslich-consulting.de/download/C12_A14_Richard_Tran.pdf)

# Questions?

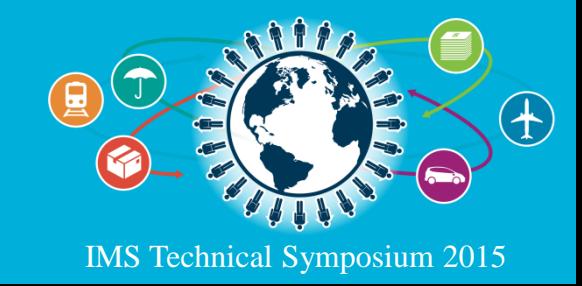

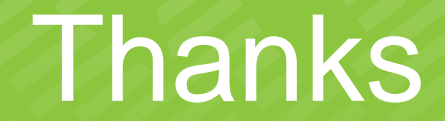

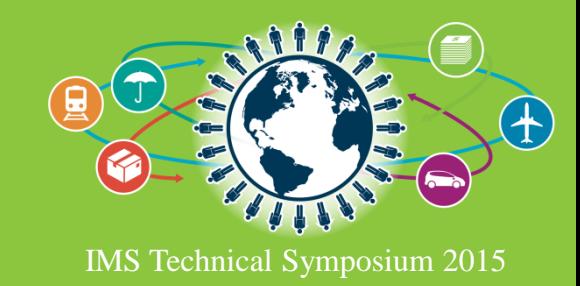